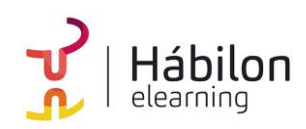

## **EXCEL 2016 AVANZADO: GRÁFICOS, FUNCIONES, TABLAS Y MACROS**

**CÓDIGO** 12B02C05

**AUTOR** Alberto Blázquez **DURACIÓN ESTIMADA** 60 h

**NIVEL DE FORMACIÓN** Medio/Avanzado

#### **Dirigido a**

*Profesionales de cualquier sector que quieran conocer de forma completa la herramienta de hojas de cálculo Excel a un nivel avanzado.*

#### **Descripción**

*Con este contenido de curso profesional el alumno aprenderá a manejar Excel en su versión avanzada, abarcando los tipos de gráficos, sus novedades y formas, las funciones avanzadas de búsqueda, texto, estadísticas, etc., la diferencia entre tablas y lisitas, así como las herramientas de análisis y macros.*

#### **COMPETENCIAS**

**info@habilon.com** habilon.com

- **1.** Saber diferenciar los tipos de gráficos que existen en Excel 2016 para saber que gráfico utilizar en los diferentes supuestos.
- **2.** Conocer las principales novedades de gráficos en Excel 2016 mediante un supuesto práctico para poder aplicar todos los gráficos en cada momento.
- **3.** Aprender las opciones de formato y presentación más importantes para realizar gráficos de gran impacto visual.
- **4.** Saber utilizar minigráficos en celdas y conocer su utilización para tener alternativas a gráficos habituales.
- **5.** Conocer las funciones de búsqueda más usadas para aplicarlas en supuesto de búsqueda de valores.
- **6.** Conocer las funciones de texto más usadas para aplicarlas en supuestos con celdas de texto.
- **7.** Conocer las funciones lógicas más usadas para aplicarlas en supuestos de elección de valores.
- **8.** Conocer las funciones estadísticas más usadas para aplicarlas en supuestos de estadística.
- **9.** Conocer las funciones de fecha más usadas para aplicarlas en supuestos
- **10.** Aprender las herramientas de auditoría para solventar errores comunes en cálculos con funciones que utilice cronología de datos.

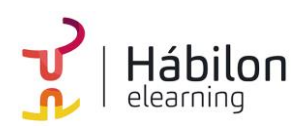

- **11.** Saber diferenciar las características entre tablas y listas en Excel para saber utilizar cada una de ellas en los diferentes supuestos.
- **12.** Saber crear tablas en Excel y conocer sus características más importantes para su manejo para sacar provecho a la manipulación de grandes cantidades de datos.
- **13.** Saber utilizar tablas de datos para crear tablas dinámicas más eficaces.
- **14.** Saber crear mis primeras macros utilizando el grabador para comprender el funcionamiento de automatizar tareas.
- **15.** Conocer las formas de referencias celdas en la grabación de macros para realizar tareas automatizadas con rangos fijos o variables.
- **16.** Saber realizar un ejemplo práctico mediante un conjunto de macros para comprender el funcionamiento general de macros.
- **17.** Conocer las principales sentencias de programación y su clasificación para poder aplicarlas en supuestos prácticos.
- **18.** Aprender a utilizar las herramientas en el entorno de programación VBA para poder programar de forma rápida y ágil.
- **19.** Saber realizar un ejemplo práctico mediante programación en VBA para conocer los aspectos avanzados de la programación.

### **CRITERIOS DE EVALUACIÓN (Objetivos)**

- **1.** Utilizar el mejor gráfico para cada tipo de información.
- **2.** Aprender a utilizar las novedades de gráficos.
- **3.** Utilizar las herramientas de formato para perfeccionar gráficos.
- **4.** Analizar series de datos con minigráficos.
- **5.** Resolver problemas con las funciones de búsqueda más apropiadas.
- **6.** Resolver problemas con las funciones de texto más apropiadas.
- **7.** Resolver problemas con las funciones lógicas más apropiadas.
- **8.** Resolver problemas con las funciones de estadísticas más apropiadas.
- **9.** Resolver problemas con las funciones de fecha y hora más apropiadas.
- **10.** Resolver errores con fórmulas con herramientas de auditoría.
- **11.** Creación de tablas y listas según el concepto.
- **12.** Manipular tablas mediante sus herramientas.
- **13.** Optimizar tablas dinámicas con tablas de datos.
- **14.** Grabación de macros.

 **CONTENIDO**

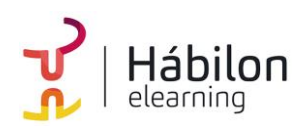

# **EXCEL 2016 AVANZADO: GRÁFICOS, FUNCIONES, TABLAS Y MACROS**

- **15.** Grabación de macros utilizando referencias a celdas diferentes en ambos casos.
- **16.** Resolución de problemas con macros.
- **17.** Saber que sentencias utilizar en cada caso.
- **18.** Configurar y saber utilizar el editor de VBA.
- **19.** Resolución de problemas con programación VBA.

#### **CONTENIDOS**

Unidad 1. Tipos de gráficos y utilización.

- 1. Categorías de gráficos.
- 2. Gráficos buenos vs gráficos malos.

Unidad 2. Novedades gráficos en Excel 2016.

- 1. Proyección Solar.
- 2. Cajas y bigotes.
- 3. Gráficos de Cascada.
- 4. Gráficos de hsitograma.
- 5. Mapa de árbol (*Treemap*) o rectángulos.
- 6. Gráficos de embudo.

Unidad 3. Perfeccionar gráficos en Excel.

- 1. Gráficos 3D y Plantillas de gráfico.
- 2. Elementos del gráfico.
- 3. Formato.

Unidad 4. Uso y utilización de minigráficos.

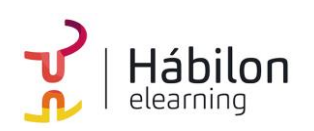

- 1. Tipos de minigráficos.
- 2. Crea minigráficos.
- 3. Modificar minigráficos.

Unidad 5. Funciones de búsqueda.

- 1. Buscar.
- 2. BuscarV.
- 3. Índice.
- 4. Coincidir.

Unidad 6. Funciones de texto.

- 1. Concatenar.
- 2. Derecha.
- 3. Izquierda.
- 4. Hallar.
- 5. Extrae.

Unidad 7. Funciones lógicas.

- 1. Función SI.
- 2. Función Y (*Anidación con función SI*).
- 3. Función O (*Anidación con función SI*).

Unidad 8. Funciones estadísticas.

1. Funciones estadísticas esenciales (I). 1.1.SUMA.

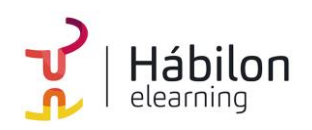

# **EXCEL 2016 AVANZADO: GRÁFICOS, FUNCIONES, TABLAS Y MACROS**

- 1.2.MÍNIMO. 1.3.MÁXIMO.
- 1.4.PROMEDIO.
- 2. Funciones estadísticas esenciales (II). 2.1.CONTAR. 2.2.CONTARA. 2.3.CONTAR.BLANCO. 2.4.CONTAR.SI.

Unidad 9. Funciones de fecha y hora.

- 1. Formato fecha y hora.
- 2. Funciones esenciales fecha y hora (I).
- 3. Funciones esenciales fecha y hora (II).

Unidad 10 Auditoria de fórmulas.

- 1. Grupo de comandos Auditoría de fórmulas.
- 2. Rastrear precedentes y dependientes.
- 3. Mostrar fórmulas.
- 4. Comprobación de errores y evaluar fórmula.
- 5. Ventana de inspección.

Unidad 11. Tabla vs Listas.

- 1. Diferencia entre tabla y lista. 1.1.¿Qué es una lista? 1.2.¿Qué es una tabla?
- 2. Ventajas de utilizar tablas.

Unidad 12. Características principales de las tablas de Excel.

1. Crear una tabla.

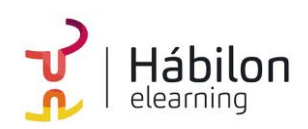

2. Propiedades de las tablas.

Unidad 13 Relación con las Tablas Dinámicas.

- 1. Que son las Tablas Dinámicas.
- 2. Datos externos.
- 3. Crear una tabla dinámica.

Unidad 14. Crear una macro.

- 1. ¿Qué es una macro? 1.1.Crear una macro.
- 2. Propiedades de las macros.
- 3. Editor de VBA.
- 4. Guardar un libro de macros.

Unidad 15 ¿Cómo referenciar a celdas en una macro?

1. Referencias a celdas en macros.

Unidad 16. Ejemplo con el grabador de macros.

1. Ejemplo práctico grabador de macros.

Unidad 17. Principales objetos, propiedades y métodos en VBA.

- 1. Módulos.
- 2. Procedimientos. 2.1.Procedimientos Sub.
- 3. Variables.
- 4. Estructuras de decisión.

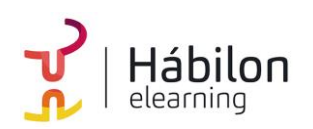

5. Estructura de ciclo.

Unidad 18. El editor de VBA.

- 1. El entorno de desarrollo VBE.
- 2. Configurar el editor VBE.
	- 2.1.Tipografía.
	- 2.2.Introducción del código.
	- 2.3.Gestión de errores.
	- 2.4.Ventanas.

Unidad 19. Ejemplo programando en VBA.

- 1. Presentación del ejemplo.
- 2. Código asociado al libro ThisWorkbook.
- 3. Código asociado a la inicialización del formulario
- 4. Código asociado a los botones de comando.